# **PACER Quarterly Newsletter THE PACER**

April 2018 | pacer.gov

# **New PACER Case Locator: Updates, Improvements**

**Public Access to Court Electronic Records** 

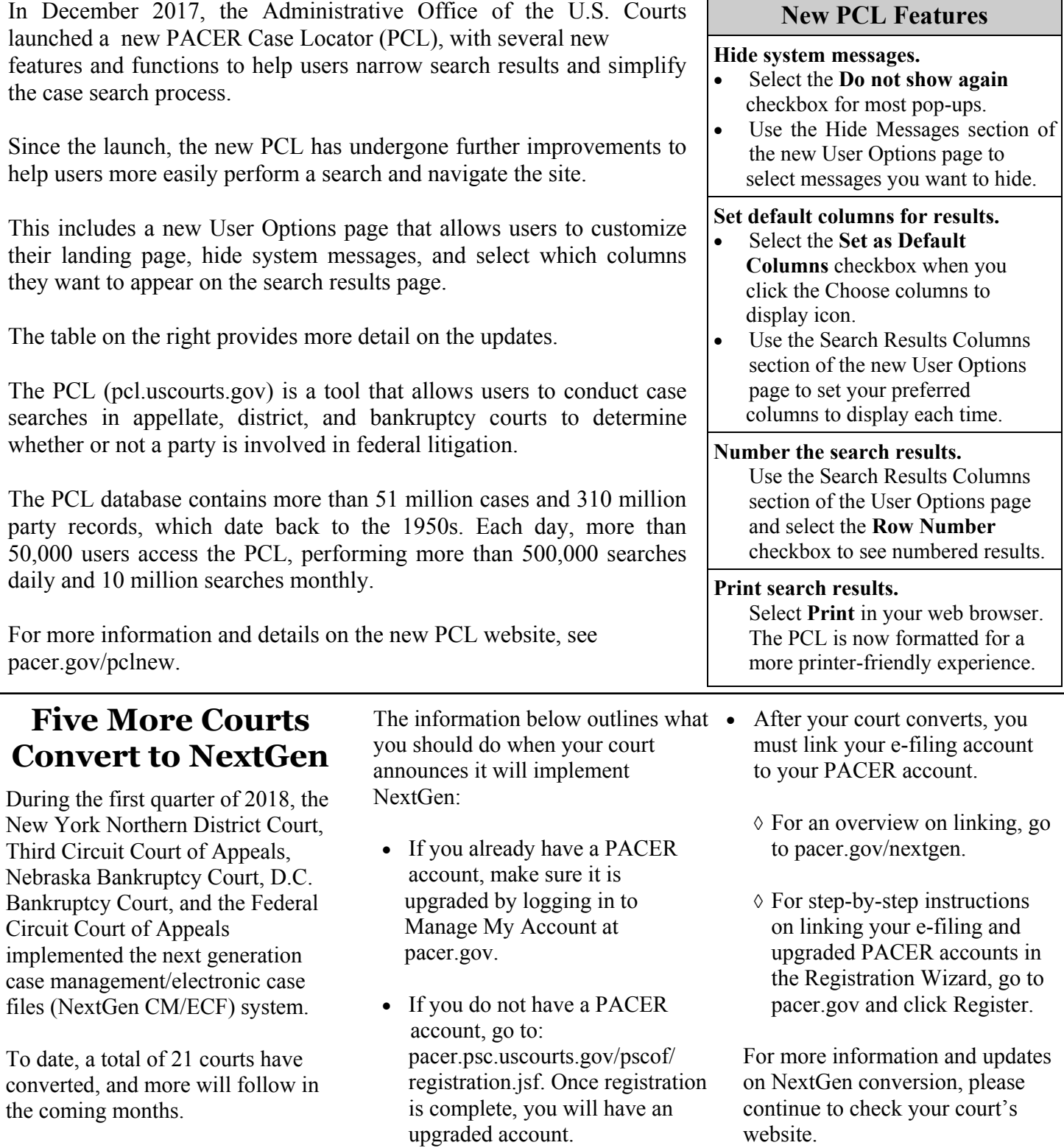

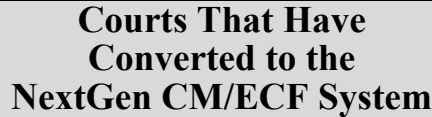

1st Circuit Appellate 2nd Circuit Appellate 3rd Circuit Appellate 4th Circuit Appellate 6th Circuit Appellate 8th Circuit Appellate 9th Circuit Appellate 10th Circuit Appellate D.C. Circuit Appellate Federal Circuit Appellate Alaska Bankruptcy California Southern Bankruptcy D.C. Bankruptcy Nebraska Bankruptcy New Jersey Bankruptcy Oregon Bankruptcy Florida Northern District Kansas District Minnesota District New York Northern District

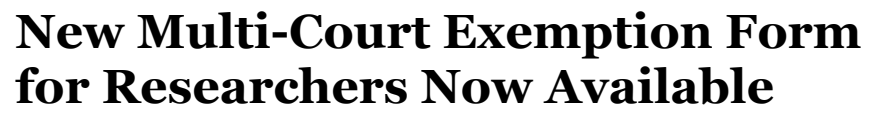

An updated version of the Multi-Court Exemption Request Form is now available on the Resources page at pacer.gov. This form can assist researchers who request exempt access in relation to a defined scholar's research project.

The new process outlined in the updated form allows Administrative Office of the U.S. Courts (AO) staff to review requests submitted by researchers to multiple courts, rather than requiring researchers to contact each court individually.

Although AO staff will be involved with the process going forward, the final decision on granting these requests rests with the individual courts.

To access the updated form, go to the PACER website at pacer.gov and select either the **Help** or **Quick Links** tab. Then click the **Resources** option.

If a user is not exempt, he or she is charged \$0.10 per page for PACER usage. The Electronic Public Access Fee Schedule, found on the Resources page of pacer.gov, provides a list of all users who may be exempt from incurring PACER fees.

- **NextGen Help Page**  https://www.pacer.gov/ nextgen
- **Electronic Learning Modules** https:// www.pacer.gov/ecfcbt/cso/ index.html
- **NextGen FAQs**  https://www.pacer.gov/psc/ hfaq.html
- **Court Links Page ("NextGen" noted next to converted courts)** https://www.pacer.gov/psco/ cgi-bin/links.pl

## **PSC Information**

PSC hours are 8 AM—6 PM CT, Monday through Friday. Email pacer@psc.uscourts.gov or call (800) 676-6856.

The PSC will be closed for the following federal holidays:

**Memorial Day:** May 28 **Independence Day:** July 4 **Labor Day:** September 3 **Columbus Day:** October 8 **Veterans Day:** November 12 (obs.) **Thanksgiving Day:** November 22 **Christmas Day:** December 25

## **NextGen Resources Billing Information**

- PSC accepts Discover, VISA, MasterCard, and American Express. Log in to Manage My Account at pacer.gov to pay by credit card.
- The PSC federal tax ID: 74- 2747938.
- A fee of \$53 will be assessed if your payment is returned.
- Accounts with credit cards on file will be auto-billed up to 7 days prior to the due date.